# Signature Authorization List

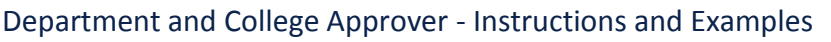

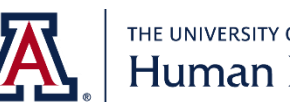

Signature Authorization List instructions and examples for both Department and College/VP level approvers are provided below. The forms are required for transactions submitted as exception hard-copy documents and for processes not currently delivered electronically in Manager Self Service (MSS). Forms are completed annually to meet audit requirements—and to avoid delays in document processing.

### **DEPARTMENT LEVEL APPROVERS**

- Enter the **Department(s) Name(s)**, **Number(s)**, and **College Division(s)** to specify the unit(s) the individual will have authority to approve on the department's/unit's behalf
- Check the **Add** box for new approvers, or select the **Update** box to renew an individual's signature authorization for the year
- Complete the individual's **Name, EmplID** and UA **Title** to request department level approval
	- o Obtain the individual's **signature/date**

### *Dept Column*

- Select the boxes in the **Dept** column to indicate the documents the department level approver is authorized to sign
- Complete the **Department Head/Director Name** and **E-mail Address**
	- o Obtain the Department Head's/Director's **signature/date**

### *College/VP Required Column*

- The **College/VP Required** column is completed by an authorized College/VP representative
	- o Checked boxes indicate that hard-copy documents require College/VP approval
- The College/VP representative completes the **Dean/VP Name** and **Email Address**, and obtains his/her **signature/date**

*The signature authorization list for Department Level Approvers identifies documents that require College /VP approval. In some cases, the department authorized approver may have sole authority to sign off on specific documents. In that case, the* **Dept** *box for the appropriate category is checked and the* **College/VP Required** *box is left blank.*

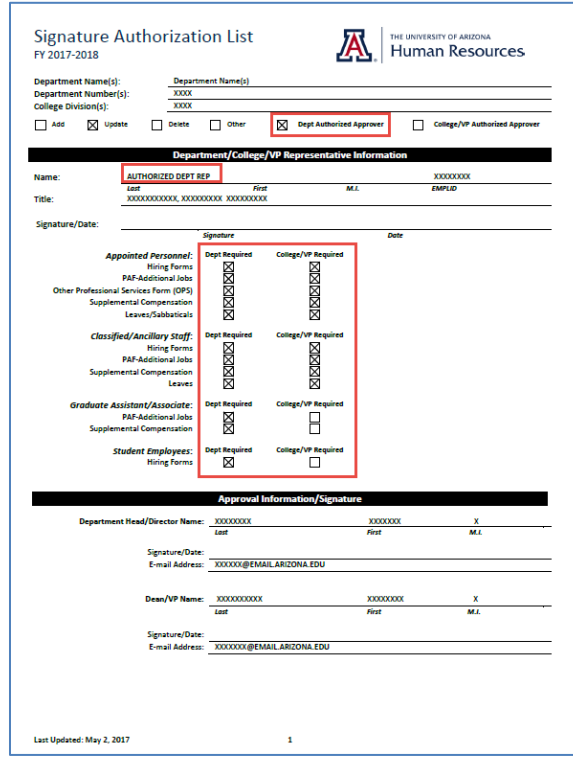

# Signature Authorization List

Department and College Approver - Instructions and Examples

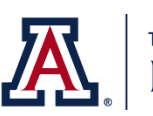

### **COLLEGE/VP LEVEL APPROVERS**

- Enter the **Department(s) Name(s)**, **Number(s)**, and **College Division(s)** to specify the departments/unit(s) the individual will have authority to approve on the College's/VP's behalf
- Check the **Add** box for new approvers, or select the **Update** box to renew an individual's signature authorization for the year
- **Check the College/VP Authorized Approver** box
- Complete the individual's **Name, EmplID** and UA **Title** to request College/VP level approval
	- o Obtain the individual's **signature/date**

#### *Dept Column*

Leave the Dept Required column blank

### *College/VP Required Column*

- Leave the **College/VP Required** column blank
- The College/VP representative completes the **Dean/VP Name** and **Email Address**, and obtains his/her **signature/date**

*The signature authorization list for College/VP Level Approvers identifies hard-copy documents for departments/units the individual has sole authority to approve. Therefore, the* **Dept** *box for the appropriate category is checked and the* **College/VP Required** *box is left blank.*

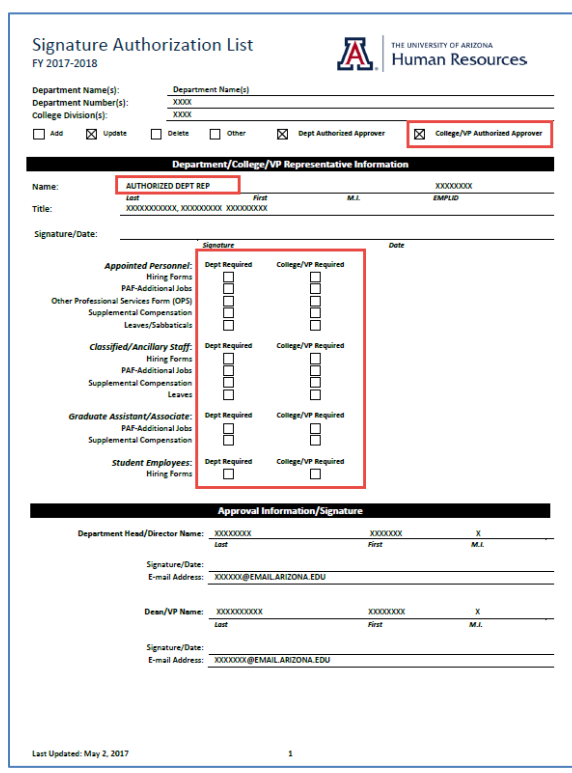

Last Updated: May 2, 2017